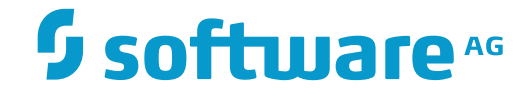

# **Entire Output Management**

**Release Notes**

Version 3.4.3

November 2016

Dieses Dokument gilt für Entire Output Management ab Version 3.4.3.

Hierin enthaltene Beschreibungen unterliegen Änderungen und Ergänzungen, die in nachfolgenden Release Notes oder Neuausgaben bekanntgegeben werden.

Copyright © 1990-2016 Software AG, Darmstadt, Deutschland und/oder Software AG USA, Inc., Reston, VA, USA, und/oder ihre Tochtergesellschaften und/oder ihre Lizenzgeber.

Der Name Software AG und die Namen der Software AG Produkte sind Marken der Software AG und/oder Software AG USA Inc., einer ihrer Tochtergesellschaften oder ihrer Lizenzgeber. Namen anderer Gesellschaften oder Produkte können Marken ihrer jeweiligen Schutzrechtsinhaber sein.

Nähere Informationen zu den Patenten und Marken der Software AG und ihrer Tochtergesellschaften befinden sich unter http://documentation.softwareag.com/legal/.

Diese Software kann Teile von Software-Produkten Dritter enthalten. Urheberrechtshinweise, Lizenzbestimmungen sowie zusätzliche Rechte und Einschränkungen dieser Drittprodukte können dem Abschnitt "License Texts, Copyright Notices and Disclaimers of Third Party Products" entnommen werden. Diese Dokumente enthalten den von den betreffenden Lizenzgebern oder den Lizenzen wörtlich vorgegebenen Wortlaut und werden daher in der jeweiligen Ursprungsprache wiedergegeben. Für einzelne, spezifische Lizenzbeschränkungen von Drittprodukten siehe PART E der Legal Notices, abrufbar unter dem Abschnitt "License Terms and Conditions for Use of Software AG Products / Copyrights and Trademark Notices of Software AG Products". Diese Dokumente sind Teil der Produktdokumentation, die unter http://softwareag.com/licenses oder im Verzeichnis der lizenzierten Produkte zu finden ist.

Die Nutzung dieser Software unterliegt den Lizenzbedingungen der Software AG. Diese Bedingungen sind Bestandteil der Produktdokumentation und befinden sich unter http://softwareag.com/licenses und/oder im Wurzelverzeichnis des lizenzierten Produkts.

#### **Dokument-ID: NOM-ONOMRELNOTES-343-20161111DE**

# Inhaltsverzeichnis

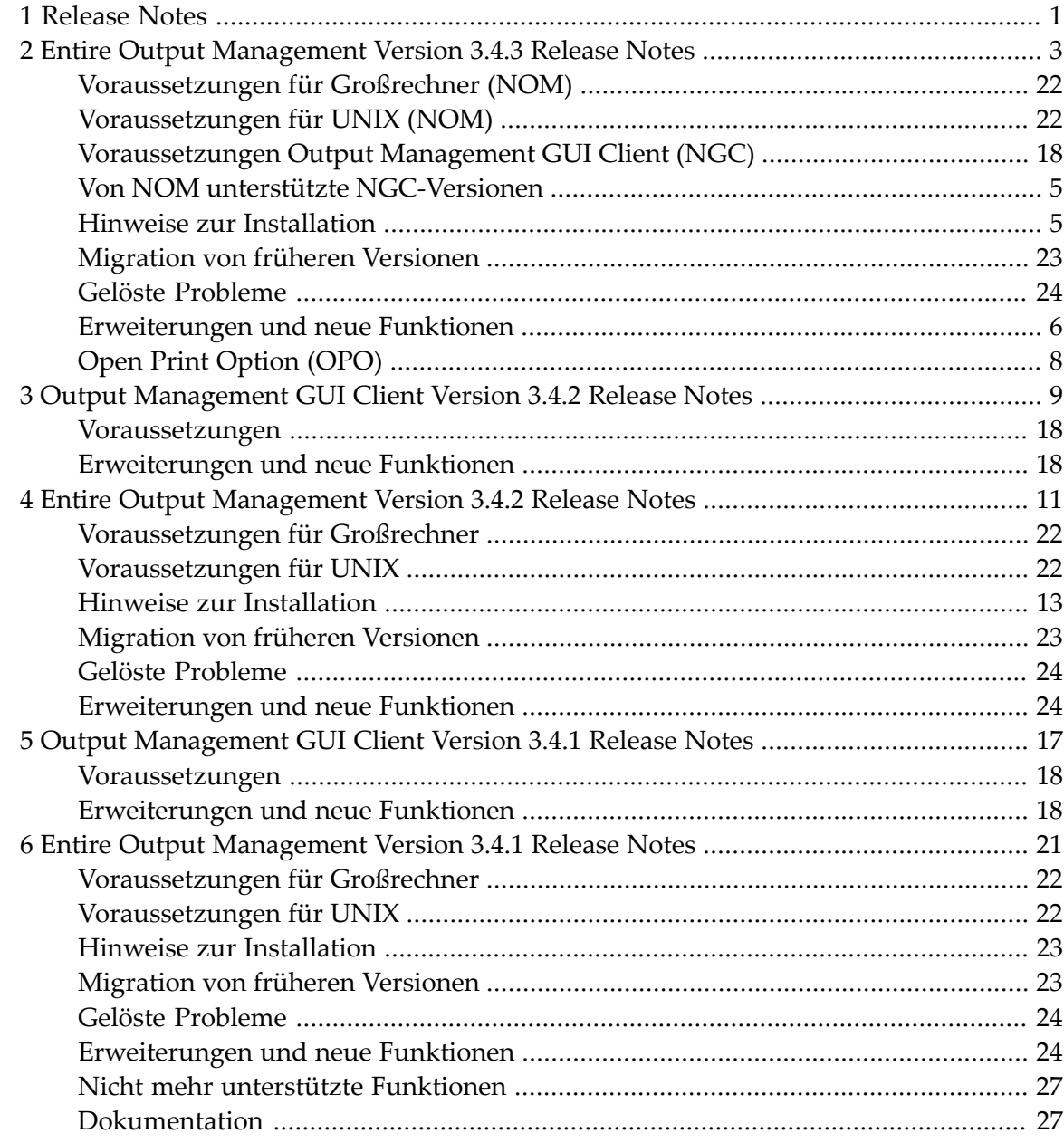

# <span id="page-4-0"></span>**1 Release Notes**

**Entire Output [Management](#page-6-0) Version 3.4.3 Release Notes (für NOM, NGC und OPO) Entire Output [Management](#page-14-0) Version 3.4.2 Release Notes Output [Management](#page-12-0) GUI Client Version 3.4.2 Release Notes Entire Output [Management](#page-24-0) Version 3.4.1 Release Notes Output [Management](#page-20-0) GUI Client Version 3.4.1 Release Notes**

# <span id="page-6-0"></span> $\overline{2}$

# Entire Output Management Version 3.4.3 Release Notes

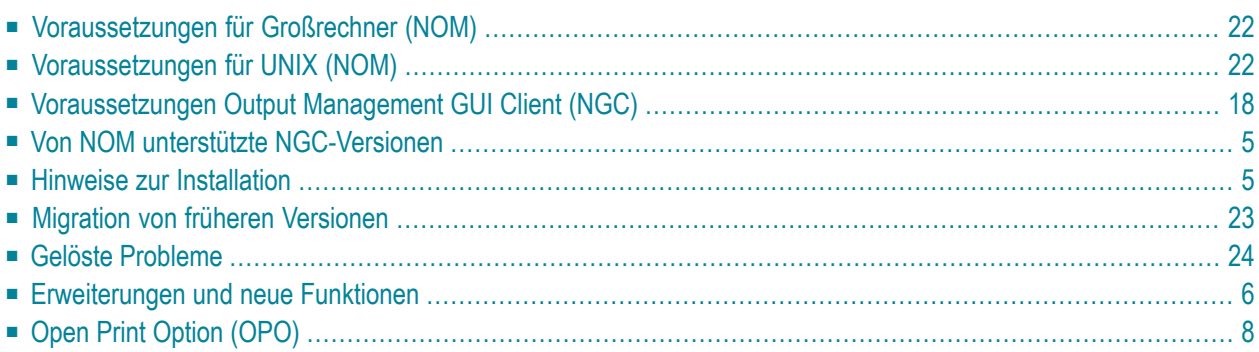

Diese Release Notes informieren Sie über Verbesserungen und neue Funktionalität, die mit Version 3.4.3 von Entire Output Management (Produktkürzel NOM) zur Verfügung gestellt werden.

Falls nichts anderes angegeben ist, gelten die Informationen in diesen Release Notes für die Version 3.4.3:

- sowohl für Entire Output Management (NOM) als auch den Output Management GUI Client (NGC)
- <span id="page-7-0"></span>■ auf allen Plattformen.

# **Voraussetzungen für Großrechner (NOM)**

Bevor Sie Entire Output Management auf einem Großrechnerinstallieren können, müssen folgende Software AG-Produkte bereits in Ihrer Umgebung installiert sein:

- Adabas Version 8 oder höher.
- Natural für Großrechner Version 8.2 oder höher; bei der Natural-Installation muss die Software AG Editor-Komponente mit installiert worden sein.
- Entire System Server Version 3.5 oder höher.
- Entire System Server Version 2.1.5 für UNIX/Windows, oder eine höhere Version (optional, für den Zugang zu UNIX bzw. Windows).
- System Automation Tools Version 3.4.3 oder höher.
- Natural Security (optional, für *open*UTM-Benutzer unter BS2000/OSD ist Natural Security erforderlich).
- EntireX Version 9.2 für z/OS; Version 8.1.1 für BS2000/OSD; Version 7.2.2 für z/VSE

(oder eine entsprechend höhere Version; EntireX ist optional für Multi-CPU-Unterstützung)

- <span id="page-7-1"></span>■ Entire Network (optional, für Multi-CPU-Unterstützung).
- Con-nect (optional).

# **Voraussetzungen für UNIX (NOM)**

Bevor Sie Entire Output Management auf einem UNIX-System installieren können, müssen folgende Software AG-Produkte bereits in Ihrer Umgebung installiert worden sein:

- Adabas Version 6.3 für UNIX, oder höhere Version.
- Natural Version 8.3.3 für UNIX, oder höhere Version.
- Entire System Server Version 2.1.5 für UNIX, oder höhere Version.
- System Automation Tools Version 3.4.3, oder höhere Version.
- <span id="page-8-0"></span>■ EntireX Version 9, oder höhere Version (optional, für Multi-CPU-Unterstützung).

# **Voraussetzungen Output Management GUI Client (NGC)**

Für Output Management GUI Client Version 3.4.3 sind folgende Produkte erforderlich:

- Natural Version 8.3.3 für Windows, oder eine höhere Version. Sie können entweder die Entwicklungs- oder die Laufzeit-Version benutzen.
- EntireX Version 9 oder höher. Sie können entweder die Entwicklungs- oder die Laufzeit-Version benutzen.
- <span id="page-8-1"></span>■ Auf einer Großrechner- bzw. UNIX-Plattform: Entire Output Management für Großrechner/UNIX, Version 3.4.3 oder höher.

### **Von NOM unterstützte NGC-Versionen**

<span id="page-8-2"></span>Entire Output Management Version 3.4.3 unterstützt keine Output Management GUI Client Version, die niedriger als 3.4.1 ist.

### **Hinweise zur Installation**

<span id="page-8-3"></span>Die Hinweise zur Installation sind die gleichen wie bei der Version 3.4.1, siehe **[hier](#page-26-0)**.

Darüber hinaus siehe neueste Hot Fixes im Fix Explorer in Empower.

### **Migration von früheren Versionen**

Die Migration von Entire Output Management (NOM) auf Version 3.4.3 ist möglich ab Version 3.3.1, 3.4.1 oder 3.4.2, jedoch nicht von früheren Versionen. Beim Output Management GUI Client (NGC) ist keine Migration erforderlich.

Eine ausführliche Beschreibung des Migrationsvorgangs finden Sie im Abschnitt *Migration von einer früheren Version* in *Installation und kundenspezifische Anpassung*.

Zusätzlich zur Durchführung des Migrationsvorgangs sind folgende Maßnahmen nötig:

- Die Namen von Parameter Data Areas (PDAs) sowie die Strukturen in Data Areas wurden geändert. Deshalb müssen Sie alle Entire Output Management User Exits und Anwendungsprogrammierungsschnittstellen (APIs) an die neuen Namen (z.B. die Parameter Data Areas NOMEX*nn*P in der Bibliothek SYSNOMS) und die neuen Feldformate und -längen anpassen (z.B. +P-SPOOL-ATTRIBUTES-EXTENDED von (A/120) DYNAMIC nach (A) DYNAMIC) und sie anschließend neu katalogisieren. Weitere Informationen und Beispiele sind in der Bibliothek SYSNOMS vorhanden.
- Sie müssen mit der neuen Version alle Ihre User Exits und Programme neu katalogisieren, die Entire Output Management-Anwendungsprogrammierungsschnittstellen (APIs) benutzen.
- Unter UNIX müssen Sie die Skripte, die benutzt werden, um Entire Output Management zu betreiben, an Ihre Erfordernisse anpassen.

für die kundenspezifische Anpassung verwendet werden, durch Skripte aus dem INSTALL-Verzeichnis der aktuellen Entire Output Management-Version ersetzen. Siehe *Scripts* in der Dokumentation *Installation und kundenspezifische Anpassung auf UNIX-Plattformen*.

<span id="page-9-0"></span>■ Die Installation von Entire Output Management Version 3.4.3 und höheren Versionen erfolgt mit dem Software AG Installer. Dazu müssen folgende Umgebungsvariablen geändert werden: EOM\_WORK und EOM\_ARC. Weitere Informationen siehe *Umgebungsvariablen* in der Dokumentation *Installation und kundenspezifische Anpassung auf UNIX-Plattformen*..

# **Gelöste Probleme**

<span id="page-9-1"></span>Alle gelösten Probleme der vorigen Version sind in dieser Version enthalten.

# **Erweiterungen und neue Funktionen**

Diese Version enthält folgende Verbesserungen und neue Funktionalität:

- [System-Standardwerte](#page-10-0)
- [Reports](#page-10-1)
- Aktive [Reports](#page-10-2) (nur bei NGC)
- [Benutzerprofile](#page-10-3) (nur bei NGC)

■ [Benutzerschnittstelle](#page-10-4) - Aktualisierung

#### <span id="page-10-0"></span>**System-Standardwerte**

Die System-Standardwerte enthalten jetzt ein neues Feld **Typ H**, mit dem festgelegt wird, wie lange Druckausgaben im gehaltenen Status in der Entire Output Management-Datenbank aufbewahrt bleiben. Siehe *Standardwerte verwalten* in der *Systemverwaltung*-Dokumentation.

### <span id="page-10-1"></span>**Reports**

Die Report-Identifikation in Entire Output Management verarbeitet jetzt Datei-Paare, die auf UNIX- oder Windows-Dateisystemen liegen: Eine Original-Datei, die die Druckdaten enthält, und eine XML-Datei, die die Metadaten enthält, die ebenfalls an Entire Output Management übergeben werden kann. Siehe *Report-Identifikation für UNIX-/Windows-Knoten definieren* im *Benutzerhandbuch*.

### <span id="page-10-2"></span>**Aktive Reports (nur bei NGC)**

<span id="page-10-3"></span>Die neue Funktion zur Suche nach aktiven Reports (siehe *Aktive Reportssuchen* im *Benutzerhandbuch*) kombiniert die Definition von Filterkriterien und die Anzeige der Objekte, die die Kriterien in einem Dialog erfüllen, wodurch die Suche nach bestimmten aktiven Reports verbessert wird.

### **Benutzerprofile (nur bei NGC)**

<span id="page-10-4"></span>Das Layout der Benutzerprofile wurde verbessert. Dadurch werden die Optionen, Zugriffsberechtigungen und Abhängigkeiten innerhalb des Systems übersichtlicher angezeigt.

#### **Benutzerschnittstelle - Aktualisierung**

In Bildschirmen bzw. Dialogen zur Verwaltung der Objekte zeigt Entire Output Management jetzt an, wann und von wem ein Objekt zuletzt geändert wurde.

# <span id="page-11-0"></span>**Open Print Option (OPO)**

#### **Druckertreiber**

Die Weiterleitung der Druckausgabe an Entire Output Management bei direktem Drucken aus Windows-Anwendungen mittels der Open Print Option auf Windows ist so konzipiert, dass ein von der Software AG speziell für diesen Zweck entwickelter Drucker-Port-Monitor verwendet wird. Mit Windows 8.1 und Windows Server 2012 R2 hat Microsoft ein neues, als "V4" klassifiziertes Druckermodell mit entsprechenden V4-Druckertreibern (die "In Box" mit diesen Windows-Versionen geliefert werden) eingeführt, die keine solchen Port-Monitoren von Drittanbietern unterstützen. Wenn Sie das zuvor beschriebene Merkmal benutzen, empfehlen wir Ihnen, nicht von Microsoft stammende V3-Druckertreiber zu benutzen, wie sie vom Hersteller Ihres Druckers geliefert werden.

# <span id="page-12-0"></span>**3 OutputManagement GUI Client Version 3.4.2 Release Notes**

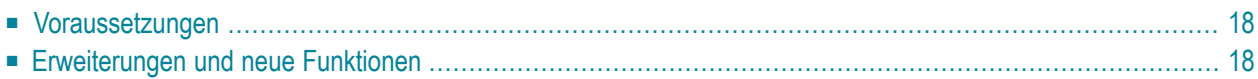

Diese Release Notes informieren Sie über Verbesserungen und neue Funktionalität, die mit Version 3.4.2 des Output Management GUI Client (Produktkürzel NGC) zur Verfügung gestellt werden.

# **Voraussetzungen**

Für Output Management GUI Client Version 3.4.2 sind folgende Produkte erforderlich:

- Natural Version 8.3.2 für Windows, oder eine höhere Version. Sie können entweder die Entwicklungs- oder die Laufzeit-Version benutzen.
- EntireX Version 9 oder höher.
- <span id="page-13-0"></span>■ Auf dem Großrechner: Entire Output Management für Großrechner Version 3.4.2 oder höher.

# **Erweiterungen und neue Funktionen**

Version 3.4.2 des Output Management GUI Client unterstützt alle Erweiterungen, die mit Version 3.4.2 von Entire Output Management eingeführt wurden. Diese Erweiterungen sind in den *Entire Output Management Release Notes* beschrieben.

Außerdem steht mit der Version 3.4.2 des Output Management GUI Client die folgende Verbesserung zur Verfügung:

#### **Layout für Benutzer oder Verteiler**

Die Funktion zum Definieren individueller Report-Layouts für Empfänger eines Reports wurde überarbeitet und verbessert.

Weitere Informationen siehe *Layout für Benutzer oder Verteiler definieren* im *Benutzerhandbuch*.

<span id="page-14-0"></span>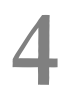

# Entire Output Management Version 3.4.2 Release Notes

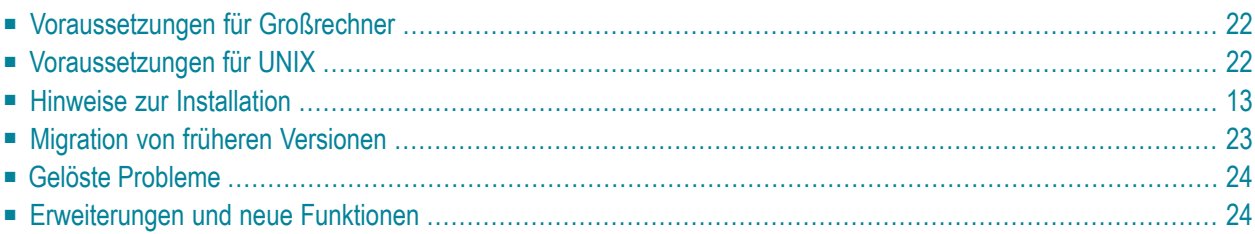

Diese Release Notes informieren Sie über Verbesserungen und neue Funktionalität, die mit Version 3.4.2 von Entire Output Management (Produktkürzel NOM) zur Verfügung gestellt werden.

Die in diesen Release Notes enthaltenen Informationen gelten grundsätzlich für Version 3.4.2 sowohl auf Großrechner- als auch UNIX-Plattformen. Auf plattformspezifische Unterschiede wird gegebenenfalls hingewiesen.

## **Voraussetzungen für Großrechner**

Bevor Sie Entire Output Management auf einem Großrechnerinstallieren können, müssen folgende Software AG-Produkte bereits in Ihrer Umgebung installiert sein:

- Adabas Version 8 oder höher.
- Natural Version 8.2 oder höher; bei der Natural-Installation muss die Software AG Editor-Komponente mit installiert worden sein.
- Entire System Server Version 3.5 oder höher.
- Entire System Server Version 2.1.4.20 für UNIX/Windows, oder eine höhere Version (optional, für Zugang zu UNIX bzw. Windows).
- System Automation Tools Version 3.4.1 oder höher.
- Natural Security (optional, für *open*UTM-Benutzer unter BS2000/OSD ist Natural Security erforderlich).
- EntireX Version 9.2 für z/OS, Version 8.1.1 für BS2000/OSD, Version 7.2.2 für z/VSE

(oder eine entsprechend höhere Version, EntireX ist optional für Multi-CPU-Unterstützung)

- Entire Network (optional, für Multi-CPU-Unterstützung).
- Con-nect (optional).

# **Voraussetzungen für UNIX**

Bevor Sie Entire Output Management auf einem UNIX-System installieren können, müssen folgende Software AG-Produkte bereits in Ihrer Umgebung installiert worden sein:

- Adabas Version 6.1 für UNIX, oder höhere Version.
- Natural Version 8.3.1.1 für UNIX, oder höhere Version.

Bei der Natural-Installation muss das Natural Web Interface Package und die Software AG Editor-Komponente mit installiert worden sein.

■ Entire System Server Version 2.1.4.20 für UNIX, oder höhere Version.

- System Automation Tools Version 3.4.1, oder höhere Version.
- <span id="page-16-0"></span>■ EntireX Version 9, oder höhere Version (optional, für Multi-CPU-Unterstützung).

### **Hinweise zur Installation**

Entire Output Management Version 3.4.2 benutzt große Pufferspeicher (bis zu 16 KB), um Datensätze für die Speicherung in Adabas zu komprimieren, wobei die Komprimierung durch das Modul NOMCOMPR ausgeführt wird. Falls die Größe des Natural-Puffers für lokale Daten bei einem Aufruf von NOMCOMPR überschritten wird, gibt Natural den Fehler NAT0909 aus. Deshalb wird empfohlen, den Wert des Natural-Profilparameters DATSIZE anfangs auf mindestens 500 (KB) zu setzen.

Die Einstellung NTLFILE 91 des Makros NTLFILE im Natural-Parametermodul ist nicht mehr optional. Diese Angabe muss ab jetzt auch dann vorhanden sein, wenn Sie nur ein eine einzelne Entire Output Management-Datendatei verwenden.

Die Adabas-Dateien, die von Entire Output Management auf Großrechnern verwendet werden, müssen mit übergreifenden Datensätzen ("Spanned Records") benutzt werden.

# **Migration von früheren Versionen**

Die Migration auf Version 3.4.2 ist möglich ab Version 3.2.1, 3.2.2, 3.3.1 oder 3.4.1, jedoch nicht von früheren Versionen.

Eine ausführliche Beschreibung des Migrationsvorgangs finden Sie im Abschnitt *Migration von einer früheren Version* in *Installation und kundenspezifische Anpassung*.

Zusätzlich zur Durchführung des Migrationsvorgangs sind folgende Maßnahmen nötig:

- Die Namen von Parameter Data Areas (PDAs) sowie die Strukturen in Data Areas wurden geändert. Deshalb müssen Sie alle Entire Output Management User Exits und Anwendungsprogrammierungsschnittstellen (APIs) an die neuen Namen (z.B. die Parameter Data Areas NOMEX*nn*P in der Bibliothek SYSNOMS) und die neuen Feldformate und -längen anpassen (z.B. +P-SPOOL-ATTRIBUTES-EXTENDED von (A/120) DYNAMIC nach (A) DYNAMIC), und sie anschließend neu katalogisieren. Weitere Informationen und Beispiele sind in der Bibliothek SYSNOMS vorhanden.
- Sie müssen mit der neuen Version alle Ihre User Exits und Programme neu katalogisieren, die Entire Output Management-Anwendungsprogrammierungsschnittstellen (APIs) benutzen.
- Unter UNIX müssen Sie alle Skripte, die für die kundenspezifische Anpassung verwendet werden, durch Skripte aus dem INSTALL-Verzeichnis der aktuellen Entire Output Management-Version ersetzen.

Siehe *Kundenspezifische Anpassung* im Dokument *Installation und kundenspezifische Anpassung auf UNIX-Plattformen*.

# **Gelöste Probleme**

<span id="page-17-0"></span>Alle gelösten Probleme der Version 3.4.1 sind in dieser Version enthalten.

# **Erweiterungen und neue Funktionen**

Diese Version enthält alle Verbesserungen und neue Funktionalität, die bereits mit Version 3.4.1 für Großrechner zur Verfügung gestellt wurden, nun ebenfalls für die UNIX-Plattformen.

- [Verbesserungen](#page-17-1) an Datenstrukturen
- Export von Objekten in eine andere [Umgebung](#page-17-2)
- [Report-Attribute](#page-18-0)
- [Multimedia-Dateiformate](#page-18-1) für Reports
- [Report-Attribute](#page-18-2)
- [System-Standardwerte](#page-19-0)
- [Berechtigung](#page-19-1) für Objekte
- [Standardwerte](#page-19-2) UNIX
- <span id="page-17-1"></span>■ [Anwendungsprogrammierungsschnittstellen](#page-19-3) (APIs)
- User [Exits](#page-19-4)

#### **Verbesserungen an Datenstrukturen**

<span id="page-17-2"></span>Die internen Datenstrukturen von Entire Output Management wurden durch die Verwendung von langen Adabas-Alpha-Feldern und übergreifenden Adabas-Datensätzen ("Spanned Records") verbessert. Dies führt zu einer Verbesserung der Performance.

#### **Export von Objekten in eine andere Umgebung**

Entire Output Management-Objekte können von einer Entire Output Management-Umgebung in eine andere exportiert werden. Dadurch können Sie in einer anderen Umgebung dieselben Objekt-Definitionen verwenden.

Weitere Informationen siehe *Objekte in eine andere Entire Output Management-Umgebung kopieren* in der *Systemverwaltung*-Dokumentation.

#### <span id="page-18-0"></span>**Report-Attribute**

Ein Report kann identifizierende Attribute aus nur einer Identifikationsquelle enthalten. In früheren Versionen war es möglich, für mehrere Identifikationsquellen Attribute zu vergeben. Dies hat teilweise zu fehlerhaften Attributen in den Reports geführt, da Werte überschrieben wurden. Dies wurde berichtigt. Ab dieser Version ist es nur noch möglich, eine einzige Identifikationsquelle in einem Report zu definieren.

Enthält ein existierender Report noch mehrere Identifikationsquellen, so wird beim Öffnen des Reports darauf hingewiesen, dass beim Speichern nur noch die Attribute für die gewählte Identifikationsquelle erhalten bleiben. Die Attribute für die anderen Identifikationsquellen des Reports gehen verloren. Wenn Sie diese Attribute behalten möchten, empfehlen wir Ihnen, vor dem Öffnen eines Reports mit mehreren Identifikationsquellen Kopien des Reports anzulegen und in diesen jeweils eine andere Identifikationsquelle zu definieren.

#### <span id="page-18-1"></span>**Multimedia-Dateiformate für Reports**

Ein Report kann in eines der folgenden gebräuchlichen Multimedia-Dateiformate konvertiert werden: ASCII Text, PDF und PostScript. Die Konvertierung kann entweder beim Laden oder beim Drucken des Reports erledigt werden. Weitere Informationen siehe *Konvertierung des Report-Formats* in *Konzept und Leistungsumfang*.

<span id="page-18-2"></span>**Anmerkung:** In der nächsten Version werden Erweiterungen dieser neuen Funktionalität zur Verfügung gestellt.

#### **Report-Attribute**

Ein Report kann identifizierende Attribute aus nur einer Identifikationsquelle enthalten. In früheren Versionen war es möglich, Attribute für mehr als eine Identifikationsquelle zu definieren. Dies konnte zu inkorrekten Report-Attributen führen, weil einige einige Werte überschrieben wurden. Dies wurde nun korrigiert. Ab dieser Version können Sie beim Erstellen eines Reports nur noch Attribute für eine Identifikationsquelle definieren.

Es kann jedoch sein, dass in bereits vorhandenen Report-Definitionen Atrribute für mehr als eine Identifikationsquelle enthalten sind. Wenn Sie eine solche Report-Definition öffnen, erhalten Sie eine Meldung, die daruf hinweist, dass beim Speichern dieser Report-Definition nur die Attribute für die ausgewählte Identifikationsquelle erhalten bleiben, wohingegen die der anderen Identifikationsquelle verloren gehen. Falls Sie diese anderen Attribute behalten möchten, müssen Sie entsprechend viele Kopien dieser Report-Definition erstellen, bevor sie sie öffnen.

#### <span id="page-19-0"></span>**System-Standardwerte**

Bei den Monitor-Standardwerten für POWER und JES wurde ein neues Feld (**Fehler**) hinzugefügt, in dem Sie eine SYSOUT-Klasse für SYSOUT-Dateien definieren können, die bei der Verarbeitung zu einem Fehler führen.

#### <span id="page-19-1"></span>**Berechtigung für Objekte**

Die Zugriffsberechtigungen für Benutzer (siehe zum Beispiel *Berechtigungen für Report verwalten*) wurden nicht immer korrekt ausgewertet. Dies konnte zu inkonsistenten Zugriffsberechtigungen führen. Dies wurde behoben.

#### <span id="page-19-2"></span>**Standardwerte UNIX**

<span id="page-19-3"></span>Bei der UNIX-Knoten-Definition wurde das Feld **Suspend** durch das Feld **Status-Code** mit einem größerenWertebereich ersetzt. Siehe *Felder: UNIX-Knoten-Definitionen* in der *Systemverwaltung*-Dokumentation.

#### **Anwendungsprogrammierungsschnittstellen (APIs)**

In der Bibliothek SYSNOMS stehen neue Anwendungsprogrammierungsschnittstellen (Application Programming Interfaces/APIs) zur Verfügung:

DOCARL11 (Englisch) und DOCARL12 (Deutsch)

<span id="page-19-4"></span>Diese APIs können verwendet werden, um aktive Reports sortiert nach Erstellungszeitpunkt aufzulisten.

#### **User Exits**

Entire Output Management prüft jetzt, ob die Katalogisierungsdatumswerte bei allen User Exits mit der aktuellen Produktversion konsistent sind.

# <span id="page-20-0"></span>**5 OutputManagement GUI Client Version 3.4.1 Release Notes**

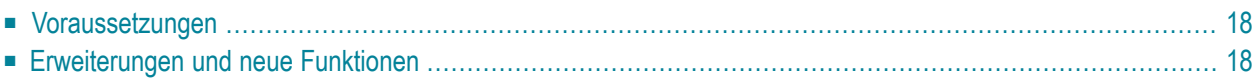

Diese Release Notes informieren Sie über Verbesserungen und neue Funktionalität, die mit Version 3.4.1 des Output Management GUI Client (Produktkürzel NGC) zur Verfügung gestellt werden. Diese Version läuft auf allen Windows-Plattformen, auf denen Natural Version 8.3.1 (oder höher) für Windows läuft.

# **Voraussetzungen**

Für Output Management GUI Client Version 3.4.1 sind folgende Produkte erforderlich:

- Natural für Windows Version 8.3.1 oder höher; Sie können entweder die Entwicklungs- oder die Laufzeit-Version benutzen.
- EntireX Version 8.0.1 oder höher.
- Auf dem Großrechner: Entire Output Management, Version 3.4.1 oder höher.

# **Erweiterungen und neue Funktionen**

Version 3.4.1 des Output Management GUI Client unterstützt alle Erweiterungen, die mit Version 3.4.1 von Entire Output Management eingeführt wurden. Diese Erweiterungen sind in den *Entire Output Management Release Notes* beschrieben.

Außerdem stehen mit der Version 3.4.1 des Output Management GUI Client die folgenden Erweiterungen und neuen Funktionen zur Verfügung:

#### **Filter-Einstellungen**

Die Auswahlkriterien bei den Filtereinstellungen wurden verbessert.

#### **Aktive Reports**

Um die Filterung von aktiven Reports in Fächern einfacher zu gestalten und den Auswahlvorgang zu beschleunigen, steht das Datum der Nachricht nicht mehr als Auswahlkriterium zur Verfügung. Siehe *Aktive Reports auflisten* im *Benutzerhandbuch*.

#### **Kalender**

Die Benutzungsoberfläche der Pflegefunktionen für Kalender wurde benutzerfreundlicher gestaltet.

#### **Archivverwaltung**

Die Löschung von Archivdateien in der Archivverwaltung erfolgte nicht immer konsistent. Diese Inkonsistenzen wurden beseitigt.

#### **Direktkommandos**

Die Funktionalität von Direktkommandos, die in der grafischen Benutzungsoberfläche zur Verfügung stehen, wurde an die Funktionalität in der zeichenoritentierten Benutzungsoberfläche von Entire Output Management angeglichen.

# <span id="page-24-0"></span>6

# Entire Output Management Version 3.4.1 Release Notes

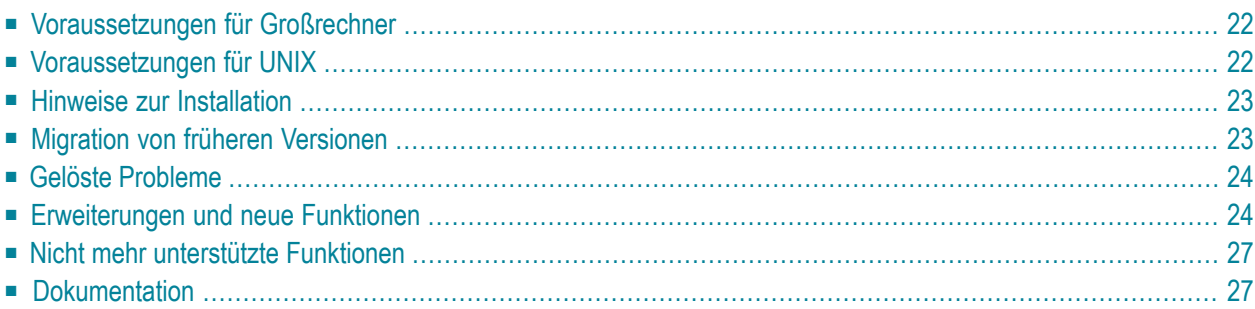

Die Version 3.4.1 steht nur für Großrechner-Plattformen zur Verfügung, aber nicht für UNIX-Plattformen. Bei der nächsten Produktfreigabe wird Entire Output Management wieder für Großrechner- und für UNIX-Plattformen zur Verfügung stehen.

Diese Release Notes informieren Sie über Verbesserungen und neue Funktionalität, die mit Version 3.4.1 des Output Management (Produktkürzel NOM) zur Verfügung gestellt werden.

### **Voraussetzungen für Großrechner**

Bevor Sie Entire Output Management auf einem Großrechnerinstallieren können, müssen folgende Software AG-Produkte bereits in Ihrer Umgebung installiert sein:

- Adabas Version 8 oder höher.
- Natural Version 8.2 oder höher; bei der Natural-Installation muss die Software AG Editor-Komponente mit installiert worden sein.
- Entire System Server Version 3.5 oder höher.
- Entire System Server Version 2.1.4.17 für UNIX/Windows, oder eine höhere Version (optional, für Zugang zu UNIX bzw. Windows).
- System Automation Tools Version 3.4.1 oder höher.
- Natural Security (optional, für *open*UTM-Benutzer unter BS2000/OSD wird Natural Security benötigt).
- EntireX Version 8.2 oder höher (optional, für Multi-CPU-Unterstützung).
- Entire Network (optional, für Multi-CPU-Unterstützung).
- Con-nect (optional).

# **Voraussetzungen für UNIX**

Bei dieser Version nicht zutreffend.

# <span id="page-26-0"></span>**Hinweise zur Installation**

Entire Output Management Version 3.4.1 benutzt große Pufferspeicher (bis zu 16 KB), um Datensätze für die Speicherung in Adabas zu komprimieren, wobei die Komprimierung durch das Modul NOMCOMPR ausgeführt wird. Falls die Größe des Natural-Puffers für lokale Daten bei einem Aufruf von NOMCOMPR überschritten wird, gibt Natural den Fehler NAT0909 aus. Daher wird empfohlen, den Wert des Natural-Profilparameters DATSIZE anfangs auf mindestens 500 (KB) zu setzen.

Die Einstellung NTLFILE 91 des Makros NTLFILE im Natural-Parametermodul ist nicht mehr optional. Diese Angabe muss ab jetzt auch dann vorhanden sein, wenn Sie nur ein eine einzelne Entire Output Management-Datendatei verwenden.

Ab Version 3.4.1 müssen die Adabas-Dateien, die von Entire Output Management auf Großrechnern verwendet werden, mit übergreifenden Datensätzen ("Spanned Records") benutzt werden.

# **Migration von früheren Versionen**

Die Migration auf Version 3.4.1 ist möglich ab Version 3.2.1, 3.2.2 oder 3.3.1, jedoch nicht von früheren Versionen.

Eine ausführliche Beschreibung des Migrationsvorgangs finden Sie im Abschnitt *Migration von einer früheren Version* in der *Installation*-Dokumentation.

Zusätzlich zur Durchführung des Migrationsvorgangs sind folgende Maßnahmen nötig:

- Die Namen von Parameter Data Areas (PDAs) sowie die Strukturen in Data Areas haben sich geändert. Deshalb müssen Sie alle Entire Output Management User Exits und Anwendungsprogrammierungsschnittstellen (APIs) an die neuen Namen (z.B. NOMEX*nn*P Parameter Data Areas in der Bibliothek SYSNOMS) und die neuen Feldformate und -längen anpassen (z.B. ändern Sie +P-SPOOL-ATTRIBUTES-EXTENDED von (A/120) DYNAMIC nach (A) DYNAMIC), und sie anschließend neu katalogisieren. Weitere Informationen und Beispiele sind in der Bibliothek SYSMOMS vorhanden.
- Sie müssen mit der neuen Version alle Ihre User Exits und Programme neu katalogisieren, die Entire Output Management-Anwendungsprogrammierungsschnittstellen (APIs) benutzen.

# **Gelöste Probleme**

Alle gelösten Probleme der Version 3.3. und der zugehörigen Service Packs sind in dieser Version enthalten.

### **Erweiterungen und neue Funktionen**

Diese Version bietet folgende Verbesserungen und neue Funktionalität:

- [Verbesserungen](#page-17-1) an Datenstrukturen
- Export von Objekten in eine andere [Umgebung](#page-17-2)
- [Report-Attribute](#page-18-0)
- [Multimedia-Dateiformate](#page-18-1) für Reports
- [Report-Attribute](#page-18-2)
- [System-Standardwerte](#page-19-0)
- [Berechtigung](#page-19-1) für Objekte
- [Standardwerte](#page-19-2) UNIX
- [Anwendungsprogrammierungsschnittstellen](#page-19-3) (APIs)
- User [Exits](#page-19-4)

#### **Verbesserungen an Datenstrukturen**

Die internen Datenstrukturen von Entire Output Management wurden durch die Verwendung von langen Adabas-Alpha-Feldern und übergreifenden Adabas-Datensätzen ("Spanned Records") verbessert. Dies führt zu einer Verbesserung der Performance.

#### **Export von Objekten in eine andere Umgebung**

Entire Output Management-Objekte können von einer Entire Output Management-Umgebung in eine andere exportiert werden. Dadurch können Sie in einer anderen Umgebung dieselben Objekt-Definitionen verwenden.

Weitere Informationen siehe *Objekte in eine andere Entire Output Management-Umgebung kopieren* in der *Systemverwaltung*-Dokumentation.

#### **Report-Attribute**

Ein Report kann identifizierende Attribute aus nur einer Identifikationsquelle enthalten. In früheren Versionen war es möglich, für mehrere Identifikationsquellen Attribute zu vergeben. Dies hat teilweise zu fehlerhaften Attributen in den Reports geführt, da Werte überschrieben wurden. Dies wurde berichtigt. Ab dieser Version ist es nur noch möglich, eine einzige Identifikationsquelle in einem Report zu definieren.

Enthält ein existierender Report noch mehrere Identifikationsquellen, so wird beim Öffnen des Reports darauf hingewiesen, dass beim Speichern nur noch die Attribute für die gewählte Identifikationsquelle erhalten bleiben. Die Attribute für die anderen Identifikationsquellen des Reports gehen verloren. Wenn Sie diese Attribute behalten möchten, empfehlen wir Ihnen, vor dem Öffnen eines Reports mit mehreren Identifikationsquellen Kopien des Reports anzulegen und in diesen jeweils eine andere der Identifikationsquellen zu definieren.

#### **Multimedia-Dateiformate für Reports**

Ein Report kann in eines der folgenden gebräuchlichen Multimedia-Dateiformate konvertiert werden: ASCII Text, PDF und PostScript. Die Konvertierung kann entweder beim Laden oder beim Drucken des Reports erledigt werden. Weitere Informationen siehe *Konvertierung des Report-Formats*.

**Anmerkung:** In der nächsten Version werden weitere Verbesserungen an dieser neuen Funktionalität zur Verfügung gestellt.

#### **Report-Attribute**

Ein Report kann identifizierende Attribute aus nur einer Identifikationsquelle enthalten. In früheren Versionen war es möglich, Attribute für mehr als eine Identifikationsquelle zu definieren. Dies konnte zu inkorrekten Report-Attributen führen, weil einige einige Werte überschrieben wurden. Dies wurde nun korrigiert. Ab dieser Version können Sie beim Erstellen eines Reports nur noch Attribute für eine Identifikationsquelle definieren.

Es kann jedoch sein, dass in bereits vorhandenen Report-Definitionen Atrribute für mehr als eine Identifikationsquelle enthalten sind. Wenn Sie eine solche Report-Definition öffnen, erhalten Sie eine Meldung, die daruf hinweist, dass beim Speichern dieser Report-Definition nur die Attribute für die ausgewählte Identifikationsquelle erhalten bleiben, wohingegen die der anderen Identifikationsquelle verloren gehen. Falls Sie diese anderen Attribute behalten möchten, müssen Sie entsprechend viele Kopien dieser Report-Definition erstellen, bevor sie sie öffnen.

#### **System-Standardwerte**

Bei den Monitor-Standardwerten für POWER und JES wurde eines neues Feld (**Fehler**) hinzugefügt, in dem Sie eine SYSOUT-Klasse für SYSOUT-Dateien definieren können, die bei der Verarbeitung zu einem Fehler führen.

#### **Berechtigung für Objekte**

Die Zugriffsberechtigungen für Benutzer (siehe zum Beispiel *Berechtigungen für Report verwalten* wurden nicht immer korrekt ausgewertet. Dies konnte zu inkonsistenten Zugriffsberechtigungen führen. Dies wurde behoben.

#### **Standardwerte UNIX**

Bei der UNIX-Knoten-Definition wurde das Feld **Suspend** durch das Feld **Status-Code** mit einem größeren Wertebereich ersetzt. Siehe Felder: UNIX-Knoten-Definitionen in der *Systemverwaltung*-Dokumentation.

#### **Anwendungsprogrammierungsschnittstellen (APIs)**

In der Bibliothek SYSNOMS stehen neue *Anwendungsprogrammierungsschnittstellen* (Application Programming Interfaces/APIs) zur Verfügung:

DOCARL11 (Englisch) und DOCARL12 (Deutsch)

Diese APIs können verwendet werden, um aktive Reports sortiert nach Erstellungszeitpunkt aufzulisten.

#### **User Exits**

Entire Output Management prüft jetzt, ob die Katalogisierungsdatumswerte bei allen User Exits mit der aktuellen Produktversion konsistent sind.

# <span id="page-30-0"></span>**Nicht mehr unterstützte Funktionen**

■ Physische [Druckertypen](#page-30-2)

#### <span id="page-30-2"></span>**Physische Druckertypen**

Ab dieser Version werden die folgenden physischen Druckertypen nicht mehr unterstützt:

- HPSPOOL
- OS2PM
- WINPM
- <span id="page-30-1"></span>■ WINPM32

# **Dokumentation**

Die vorliegende Entire Output Management-Dokumentation kann UNIX-spezifische Informationen enthalten, die für die Version 3.4.1 nicht relevant sind, weil diese Version nicht für UNIX-Plattformen verfügbar ist (siehe oben).